ЗАКОН И ПОРЯДОК

Белгородская правда Nº 36 (23397) У кантифик 2023 г.

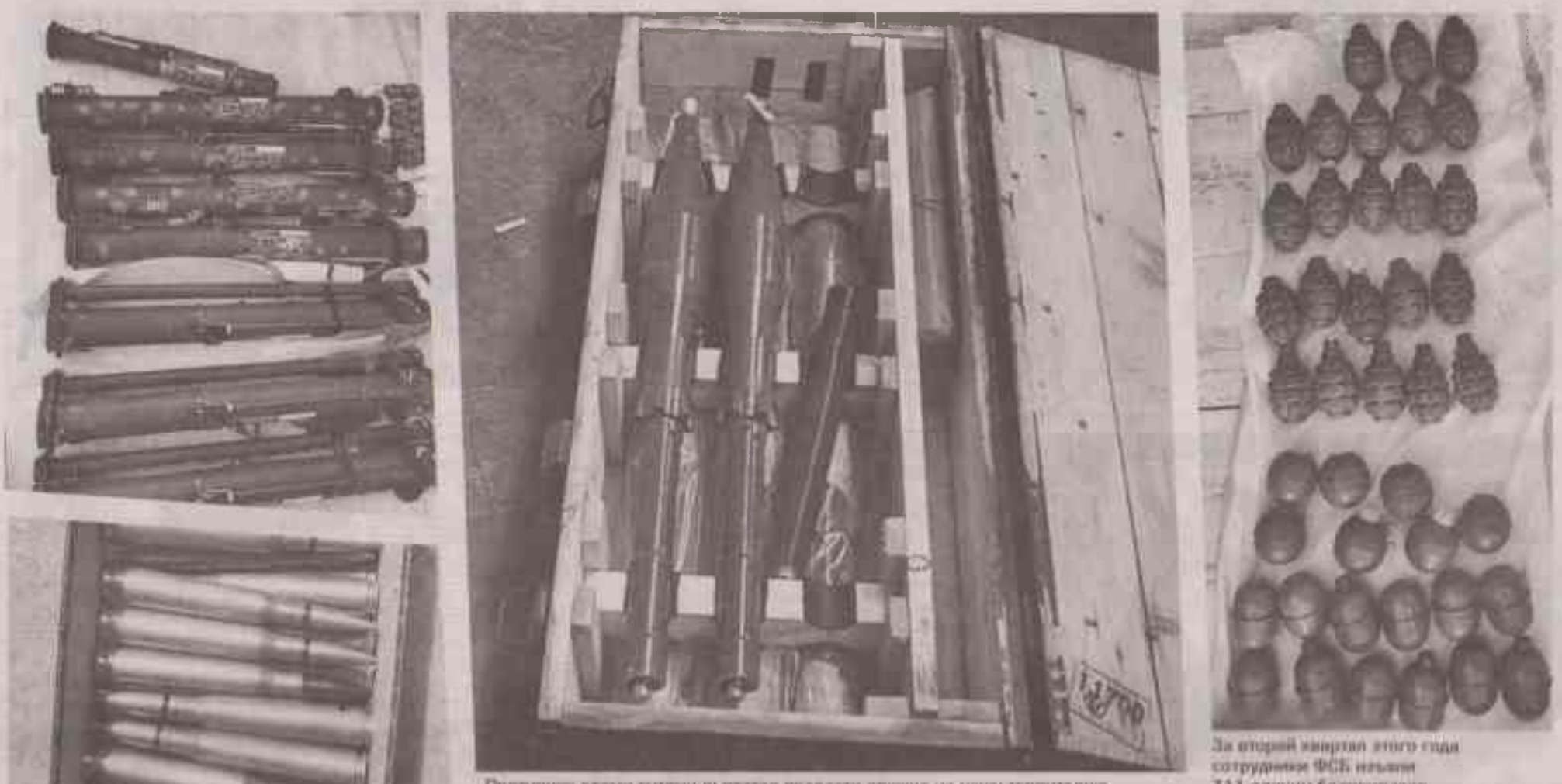

Противник аскни лутани льсактся провелти оружие ин нашу территорию

333 пдиним божерненного

# Граната для соседа

Какими последствиями чреват незаконный оборот оружия

**ОТВЕТСТВЕННОСТЬ В Белгород**ской области резко возросло количество преступлений. связанных с незаконным оборотом оружия. более чем в два раза за год. При том что до начала специальной военной олерации число таких преступлений неуклонно уменьшалось: в 2021 году оно сократилось почти на четверть по сравнению с предыдущим 2020-м. И тут. конечно, причина очевидна: Белгородчина - приграничный регион. СВО затронула нас по всем напоавлениям. И в части оружия, которое иногда. без поеувеличения. можно... найти под ногами. Некоторые не справляются с соблазном его поднять, не понимая, что вместе с оружием поднимают себе и статью уголовную. А чаще - проблемы похуже уголовных статей...

### **АЛЕКСЕЙ СТОПИЧЕВ**

# **ОПРОМЕТЧИВЫЙ** ПОСТУПОК

Апрель 2023 года. На улице Серафимовича в Белгороде выпивала компания: двое мужчин и женщина. В разгар попойки мужчины поскандалили. Один из них. 27-летний молодой человек, разгневавшись, ушёл за... гранатой. Вернулся и кинул её в обидчиков. В итоге он сам и женщина получили тяжёлые ранения, а их 32-летний знакомый погиб на месте. Теперь преступнику грозит до 15 лет лишения свободы, вот только погибшего не воскресить. Да и сам он, оказавшись в колонии, жизнь свою лучше не сделает. К сожалению, это далеко не единичный случай. Годом ранее нетрезвый белгородец кинул гранату во двор соседского дома. Чудом никто не постраПредставьте, что оружие или гранату нашёл ваш ребёнок. Что будет в этом случае? Естественно, ничего хорошего. Да и сами вы. выпив спиртное, можете схватиться за оружие и совершить непоправимое. То, за что будете корить себя всю оставшуюся жизнь

дал, но забор посекло осколками.

Вообще, по статистике УМВД, в Белгородской области число преступлений с использованием оружия и взрывчатки в январе 2023 года в сравнении с аналогичным показателем 2022-го выросло более чем в 50 раз.

Наказание за незаконное хранение оружия и боеприпасов предусмотрено статьёй 222 УК РФ «Незаконные приобретение, передача, сбыт, хранение, перевозка, пересылка или ношение оружия, основных частей огнестрельного оружия. боеприпасов», а также ст. 222.1 «Незаконные приобретение, передача, сбыт, хранение, перевозка, пересылка или ношение взрывчатых веществ или взрывных устройств». Максимальная санкция предусматривает лишение свободы на срок до 15 лет. Но в любом случае, даже год-два лишения свободы за найденное у вас оружие не сулят ничего хорошего.

Важно понимать, что осудить могут даже за патрон, который вы нашли, но вместо того чтобы сообшить в полицию, принесли домой. Ведь патрон - это тоже боеприпас. И за такую на ваш взгляд мелочь можете получить судимость, а значит, ограничение в правах - невозможность выехать за границу, найти приличную работу и многое другое. Всё можно испортить одним неосторожным поступком.

## ГРАНИЦА НА ЗАМКЕ

Естественно, с началом СВО особое внимание к проблеме незаконного оборота оружия проявляют правоохранительные органы. как полиция, так и сотрудники УФСБ России по Белгородской области. Детали раскрывать нельзя, но итоги оперативно-разыскной работы впечатляют. Только с начала этого года из незаконного оборота изъято шесть единиц огнестрельного оружия, в том числе крупнокалиберного, а также 311 единиц боеприпасов (мины, гранаты и прочее), полторы тысячи патронов, четыре самодельных взрывных устройства и 96.1 кг азоывчатых веществ.

- С началом проведения СВО интенсивность контрабандной деятельности в регионе значительно снизилась. Анализ поступаюшей информации указывает на то. что основная масса оружия ввозится участниками СВО с территории проведения боевых действий. В этих условиях Управлением скорректирована работа по выявлению и пресечению каналов огнестрельного и высокоточного оружия из зоны проведения СВО. - рассказала «Белгородской правде» официальный представитель УФСБ России по Белгородской области Оксана Ишенко.

Совсем недавно, кстати, был осуждём 35-летний белгородец. Он не только храния, но и изготавливал в кустарных условиях оружие. В итоге сразу по двум уголовным статьям местный «Кулибин» получил 8.5 года лишения свободы.

Отдельная работа, которую проводят сотрудники ФСБ, касается предотвращения терактов.

- Противник всеми путями пытается провезти оружие на нашу территорию для последующих террористических актов и диверсий. Часто старается использовать наших граждан, преимущественно жителей приграничных районов области в своих преступных целях. Только за последние два месяца мы изъяли на территории Белгородской области пол-КамАЗа вооружения, как западного образца, так и отечественного, оставшегося на Украине со времён Советского Союза. Так как большинство оружия и боеприпасов иностранного производства - оно в дальнейшем изучается для выработки эффективных мер противодействия, разминирования. Следует добавить, что гражданское население,

которое стремится купить оружие. это, как правило, ранее судимые. околокриминальные элементы. рассказала Оксана Ишенко.

### ЗАСЛУГИ НЕ СПАСУТ

По ст. 222 и 222.1 чаше всего сроки реальные, и немаленькие. Не спасают даже бывшие заслуги. К примеру, этим летом осуж-. дены участники специальной военной операции, пытавшиеся провезти на территорию России оружие. Один получил 3.5 года лишения свободы. Второй проведёт в местах не столь отлалённых четыре года. Уже в зале суда они признались, что эта глупость не стоила того, чтобы из героев, зашишавших страну, в мгновение ока превратиться в преступников.

Разумеется, уголовное преследование - не самый приятный факт в жизни любого человека. И всё же самое главное, о чём следует помнить тем, кто решает приобрести, присвоить, припрятать оружие или боеприпасы. - высокая вероятность, что всё это однажды обязательно выстрелит или взорвётся. Представьте, что оружие или гранату нашёл ваш ребёнок, Что будет в этом случае? Естественно, ничего хорошего. Да и сами вы, выпив спиртное, можете схватиться за оружие и совершить непоправимое. То, за что будете корить себя всю оставшуюся жизнь.

Стать обладателем оружия можно законным путём. Для этого нужно пройти обучение и медкомиссию, собрать справки, в том числе от участкового, сдать экзамен. После чего вполне легально приобрести гражданское оружие. В таком случае вы будете понимать не только алгоритм действий, но и всю степень ответственности за свои поступки. БП

**ФОТО ПРЕДОСТАВЛЕНО УФСБ РОССИИ**